## **GRAPH MATH+**

# **FICHE PRATIQUE**

### Dans le menu **CALCULS**

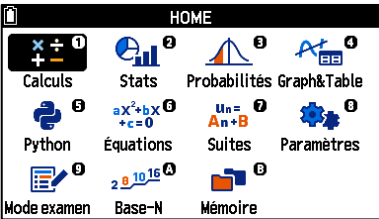

**LYCÉE** # Définition # Multiplication et addition de vecteurs # Produits de vecteurs, norme # Opérations matrices et

vecteurs

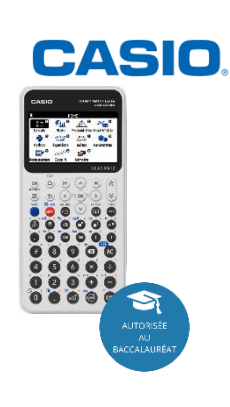

### **Définir un vecteur ou une matrice :**

Se déplacer avec les flèches  $\left(\cdot\right)$  et  $\left(\cdot\right)$  puis parcourir avec les flèches  $\left(\cdot\right)$   $\left(\cdot\right)$   $\left(\cdot\right)$ Des Norm1 号 Réel Deg Norm1 Réel Deg Norm1 = Réel  $\begin{array}{ccc} \hline \hline \end{array}$   $\begin{array}{ccc} \hline \sqrt{\pi} & \hline \end{array}$  Deg Norm1  $\begin{array}{ccc} \hline \end{array}$  Réel Vecteur **Peteur<br>Vet B<br>Vet C<br>Vet E<br>Vet F<br>Vet F** Dimension .<br>Variable > Vecteur : Aucun Vct A: [[2][0][0]] ∶Aucun<br>∶Aucun  $\Omega$ Vet B:  $[[1][1.732][0]]$ Vet B: [[1][1 . 732<br>Vet C: [[1][2][3]] Aucun ct E<br>ct F Aucun Vct D: [[1][2]] **Confirmer** <u>Aucun</u> 0 Vct E: Matrice Vecteu Matrice ⊺∗। Matrice Vecteur <u>∩</u> Des No<br><mark>Matrice</mark> Deg Norm1 Deg Norm1 吾 Réel  $\boxed{\sqrt{\pi}}$  Des Norm $1$   $\equiv$  Réel  $\mathbf{1}$  $\overline{ }$ Matrick<br>
Mat B<br>
Mat C<br>
Mat C<br>
Mat Mat<br>
Mat Mat  $\frac{1}{0.5}$  -0.866 Dimension m×r : Aucun Variable > Matrice Aucun:<br>Aucun:<br>Aucun:  $2$  0.866 0.5 Mat A: [[0.5, -0.866][0.866,0. Mat B Mat C Aucun Mat D: : Aucun Confirmer  $1 \cup 2$ Mat E:  $\overline{V}$ ecter Matrice Matrice Matrice Ð **Utilisation et opérations de vecteurs :** Dans **VARIABLE**  $\left(\frac{1}{20}\right)$ , sélectionner Vecteur puis parcourir avec les flèches  $\bigcirc \bigcirc \bigcirc$ <br>  $\frac{1}{20}$  $3Vct$  C Variable > Vecteur 3 з www.casio-education.fr 1/1 were intrigried to the contribution of the contribution of  $\begin{bmatrix} 1 & 0 & 0 \\ 0 & 0 & 0 \\ 0 & 0 & 0 \end{bmatrix}$  ,  $\begin{bmatrix} 0 & 0 & 0 \\ 0 & 0 & 0 \\ 0 & 0 & 0 \end{bmatrix}$  $VctE$ Calcul Calcul Vecteur  $\mid \leftarrow$  $\overline{\phantom{a}}$ Calcul **Produit scalaire et angle entre 2 vecteurs, norme d'un vecteur :** Dans **CATALOG**  $\textcircled{e}$ , sélectionner Vecteur et parcourir avec les flèches  $\textcircled{e}$   $\textcircled{e}$   $\textcircled{e}$  $\sqrt{\pi}$  Des Norm1  $\equiv$  Réel <u>Ո evπ</u>Des Norm1 a Réel<br>DotP(Vct A,Vct B)  $\sqrt{\pi}$  Deg Norm $1$   $\equiv$  Réel Catalogue Catalogue > Vecteur Catalogue > Vecteur Probabilités Angle(Vct A, Vct B) Produit scalaire 60 Calcul numérique Produit scalaire Conversions d'unité Produit vectoriel Produit vectorie

Vecteur unitaire Vecteur unitaire Vecteur ĸ. Calcul ⊺→  $\sqrt{\pi}$  Deg Norm1  $\equiv$  Réel  $\sqrt{\pi}$  Des Norm1  $\equiv$  Réel  $\blacksquare$   $\overline{4\pi}$  Deg Norm $1$   $\blacksquare$  Réel ) <mark>(Zizi</mark>Des Norm1 를 Réel<br>JOTP(VCT A、VCT B) rossP(Vct A.Vct 'n٦  $\overline{2}$ Catalogue > Vecteur Catalogue > Vecteur ó Produit scalaire Angle(Vct A, Vct B) Vecteur ō 60 Produit vectorie Produit coalaire  $\lfloor 2\sqrt{3} \rfloor$ Norm(Vct C) Produit vectoriel Angle 2 vecteurs Vectour unitaire  $\sqrt{14}$ Angle 2 vecteur: Norme de vecteur Vecteur unitaire Ē. Calcul ты Calcul Vecteur Vecteur

**Calcul avec les matrices et les vecteurs (exemple : rotation d'un point autour de O :** Dans **VARIABLE** (a), sélectionner Matrice ou Vecteur puis parcourir avec les flèches  $\mathcal{O}(\mathcal{O})\mathcal{O}(\mathcal{O}).$ 

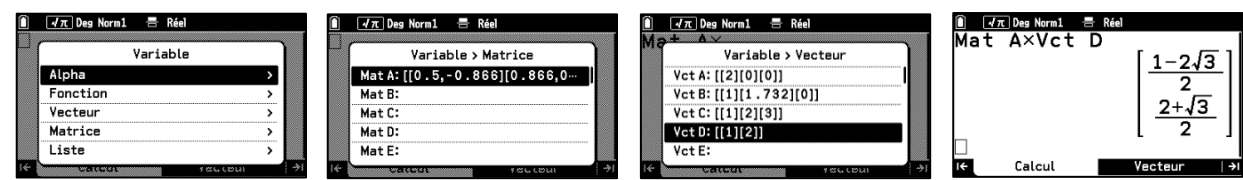

Données variables Angle 2 yecteurs Angle 2 vecteurs Vecteur

# **Boost your Curiosity**